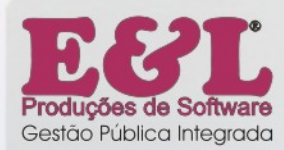

# **E&L ERP CONTABILIDADE** PÚBLICA ELETRÔNICA

# E&L ERP Contabilidade Pública Eletrônica

Com a necessidade de prestações de contas cada vez mais eficientes e confiáveis, disponibilizamos no E&L ERP Contabilidade Pública Eletrônica as diversas exigências da Lei 4.320/64 e dos Tribunais de Contas Estaduais - TCE's. O E&L ERP Contabilidade Pública Eletrônica fará dos setores que se relacionam a ele uma única família. Setores como Orçamento, Empenho, Liquidação, Tesouraria e Contabilização funcionarão em harmonia, evitando desgastes físicos, econômicos e políticos.

## **Módulos:**

- Plano Plurianual PPA e Lei de Diretrizes Orçamentárias LDO;
- Orçamento anual e distribuído;
- Execução da despesa;
- Tesouraria;
- Movimentação bancária e conciliação bancária (manual e automática);
- Plano de contas e contabilização (partidas dobradas);
- Consolidação;
- Prestação de contas aos TCE's;
- Balanço mensal e anual;
- Lei de Responsabilidade Fiscal LRF e prestações de contas;
- Relatórios listagens.

# **Características principais:**

- Inicialização do exercício sem necessidade de fechamento das contas em aberto do exercício anterior;
- Orçamento anual, podendo ser distribuído em etapas no próprio ano;
- Bloqueio/desbloqueio de dotações da despesa orçamentária;
- Reajuste do orçamento da receita quando necessário;
- Utilização de históricos padrões e documentos fiscais;
- Controle das contas de créditos adicionais:
- Controle dos vínculos oficiais e possibilidade de controlar qualquer tipo de vínculo configurado pelo órgão;
- Controle total dos processos de empenho, liquidação, anulações, reserva de dotação, pagamentos, leis e decretos na contabilidade:
- Tesouraria com talão de receita automatizado;
- Controle total dos processos referentes a adiantamentos concedidos, subvenções e auxílios;
- Pagamento via remessa (Ordem Bancária Municipal OBM) ou cheque e anulações;
- Controle bancário e de aplicações com conciliação bancária podendo ser feita manualmente ou automaticamente;
- Contabilização automática ou manual dos lançamentos contábeis das partidas dobradas;
- Encerramento do exercício transferindo automaticamente o saldo das contas contábeis para o ano seguinte;
- Fechamento automático do balanço mensal ou anual;
- Controle total das despesas efetuadas por fornecedor, local, secretaria, contas orçamentárias entre outros;
- Consolidação dos dados de outras autarquias;
- Prestação de contas ao TCE com verificação de inconsistências antes do envio dos arquivos podendo esses serem enviados por e-mail;
- Possibilidade de controle de mais de um órgão com fechamento de consolidações automáticas;
- Geração automática de Orçamento Participativo OP das liquidações;
- Geração de arquivo para Declaração do Imposto de Renda Retido na Fonte-DIRF:

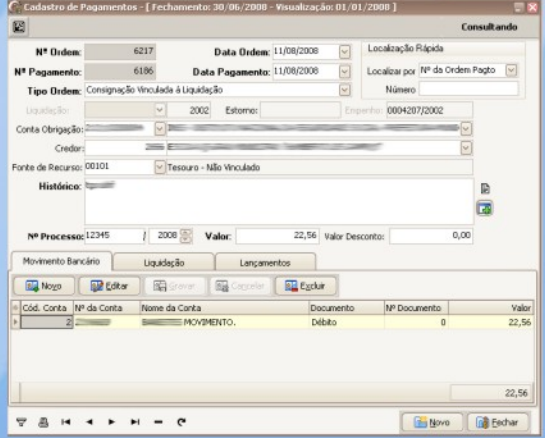

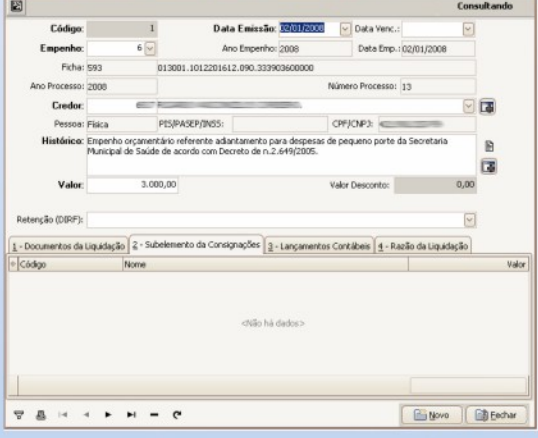

## Diferenciais:

- Transposição de consignações (geração automática de talões e estornos de receitas orçamentárias;

- Unificação dos bancos de dados;

- Personalização de relatórios listagens (relatórios completos, totalmente configuráveis, permitindo maior flexibilidade na apresentação da informação).

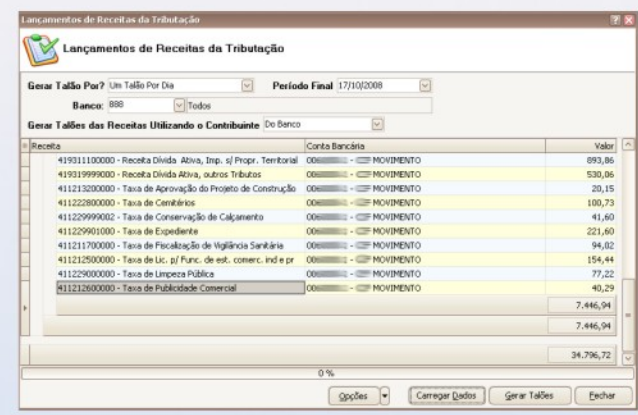

## **Outras características:**

- Cadastro das informações necessárias ao fechamento das contas orçamentárias da receita e da despesa;

- Preparação dos dados para informação do orçamento podendo ser automatizado;
- Impressão de todos os anexos exigidos pela Lei nº 4.320/64 diretamente do orçamento;
- Controle das liquidações dos processos já autorizados e elaboração automática da ordem de pagamento;
- Pagamento dos processos liquidados e autorizados pelos setores competentes;
- Quando necessário, poderá ser efetuada a anulação de empenho ou invalidação de pagamentos;

- Movimentação financeira (entrada ou anulação da receita e pagamento das despesas ou aplicações financeiras);

- Contabilização nos sistemas: orçamentário, financeiro, patrimonial e compensado poderá ser feita automaticamente após cada execução do sistema, ou através da disponibilização de um módulo para ser informado via histórico ou ocorrência;

- Controle do orçamento participativo e PPA;

- Auditoria contábil;

- Convênios ligados à contabilidade;

- Pré-liquidação;

- No orçamento, emissão dos anexos exigidos pela Lei nº 4.320/64 montados automaticamente;

- Telas que podem ser abertas simultaneamente, ou seja, mais de uma por vez, para agilizar o trabalho (telas Multiple Document Interface-MDI);

- Controle total de todas as telas e relatórios, através do controle de acesso;

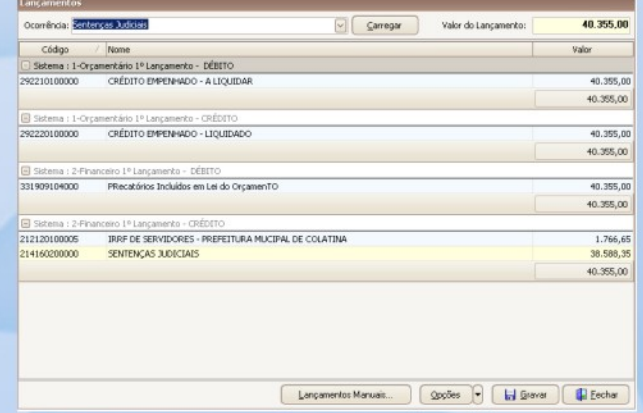

- Emissão dos relatórios de empenhos, liquidações, reservas de dotação, anulações, decretos, atos, resoluções, leis, balancetes e outros controles diários e mensais podendo ser assinados eletronicamente;

- Possibilidade de alternar entre unidade gestora sem sair do sistema;
- Impressão na própria tela de cadastro (quando desejável pelo usuário);
- Impressão de cheque (com impressora matricial ou impressora específica):
- Data de fechamento (para não alterar mais quando o período estiver fechado);

- Permite que o cliente/ usuário estabeleca um período (data) para utilizar cada tela do sistema. Após esse período, depois de cadastradas as informações na tela, o usuário não tem permissão para alterar qualquer registro, porém, tem permissão para visualizá-lo;

- Emissão de talões da receita, ordens de pagamento, balancetes, controle de receitas destinadas às contas vinculadas e livro caixa;

- Emissão do diário, razão e balancetes;

- Emissão de extratos bancários, movimentação por conta, saldo diário real entre outros;

- Emissão automática de anexos do balanço, podendo ser diária, mensal, bimestral ou anual;

- Emissão de diversos relatórios de controle, como por exemplo: ficha de fornecedor, contas orçamentárias e extras, gastos por local entre outros.

### Utilitários:

- Backup (cópia) e envio da base de dados;
- Nível de controle de acesso através de senha (controle por usuário ou por grupo de trabalho);
- Controle das tarefas efetuadas através de log;
- Possibilidade de salvar os relatórios em vários formatos/extensões;
- Assinatura eletrônica e certificação digital;
- Atualização on-line da versão do software;
- Exportador e importador de dados via arquivo de texto (txt);
- Gerador de relatório;
- Gerador de planilhas e aráficos;
- Help (manual de ajuda) do software;
- Personalização da tela do sistema através da utilização de vários temas (skin);
- Renumerador de tabelas;
- Lei vigente utilizada no sistema;
- Ferramenta "fale conosco", que possibilita o usuário encaminhar sugestões à E&L através de e-mail;
- Opção de organizar janelas em cascata ou janelas lado a lado, de acordo com a preferência do cliente/usuário.

**PREFEITURA MUNICIPAL DE DEMONSTRAÇÃ** 

#### Integração:

- Integração unificada de informações entre os diversos softwares do ERP E&L Gestão Pública Integrada, tais como: Recursos Humanos e Folha de Pagamento; Compras, Licitações e Contratos; Administração de Receitas Tributárias; Protocolo, Documentos Eletrônicos e Processos; Almoxarifado; Patrimônio; e Prestação de Contas (módulo).

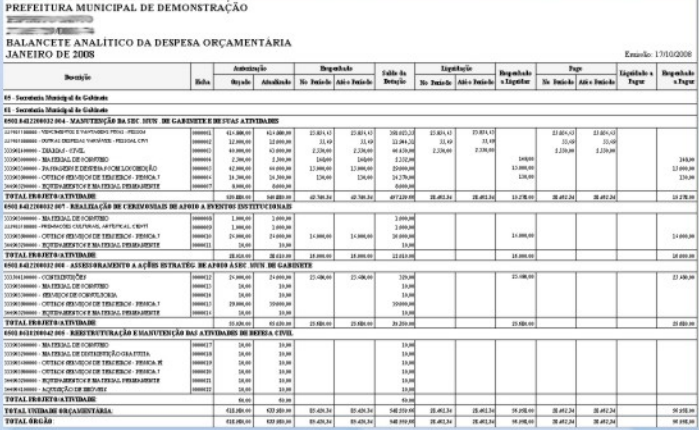

#### \*Configuração:

- Processador: 1Ghz;
- Memória RAM: 256Mb;
- 1 Gb de espaço livre em disco (HD);
- Monitor: resolução de 1024x768 (com 16 milhões de cores);
- Placa de Rede: 10/100Mbps Full Duplex;
- Acesso à Internet: velocidade mínima de 256 Kbps;
- Placa de som com fone de ouvido/microfone (para suporte via Internet).
- \* Para estação de trabalho.